# **PCI Geomatics**

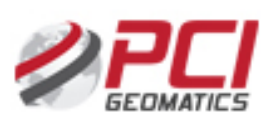

### **PCI Geomatics**

El software PCI Geomatics es un software de grado profesional que ayuda a los estudiantes a visualizar, investigar y analizar información geográfica. Demuestra cuán importante es el análisis espacial para tomar decisiones acertadas. [Más información …](https://www.pcigeomatics.com/software/geomatica/education)

#### **Ficha de solicitud e instalación**

## Guía paso a paso

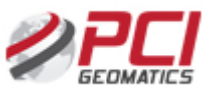

Solicitudes del Software PCI Geomatics

**Pasos para solicitar este software**:

**1.-** Descarga el programa desde este enlace (fichero .zip)

#### **[Descarga Geomatica PCI](https://drive.google.com/drive/folders/1QTjrDnsUs43V3oUj6-8CvgOjyGLAiHmF)**

**2.-**Instala el programa siguiendo las siguientes instrucciones (fichero . pdf)

#### **[Instrucciones Instalación](https://drive.google.com/drive/folders/1w-8Ffv8-pppej7dKjxBIgcMZMZg68Oq5)**

**3.-** Envía un correo a [ausi@usal.es](mailto:ausi@usal.es) con la siguiente información.

No se admitirán solicitudes con cuentas de correo ajenas a la USAL.

**Apellidos, Nombre** [\*]

**E-mail (usuario[@usal.es\)](http://usal.es)** [\*]

**Fecha de Solicitud (dd-mm-aaaa)** [\*]

**DNI** [\*]

**Facultad o Escuela** [\*]

**Fingerprint [\*]**

**¿Aún necesitas ayuda?** SOPO<sub>3</sub>

## Contenido relacionado

- Instalar [ChemDraw para](https://sicpd.usal.es/display/LAZ/Instalar+ChemDraw+para+PDI+y+Estudiantes)  [PDI y](https://sicpd.usal.es/display/LAZ/Instalar+ChemDraw+para+PDI+y+Estudiantes)  **[Estudiantes](https://sicpd.usal.es/display/LAZ/Instalar+ChemDraw+para+PDI+y+Estudiantes)**
- [ChemDraw](https://sicpd.usal.es/display/LAZ/ChemDraw)
- Software con [licencia](https://sicpd.usal.es/display/LAZ/Software+con+licencia)
- **[Microsoft USAL](https://sicpd.usal.es/display/LAZ/Microsoft+USAL)**
- [Antivirus ESET](https://sicpd.usal.es/display/LAZ/Antivirus+ESET)